## Fichier:Boite à Histoires Gene boite.png

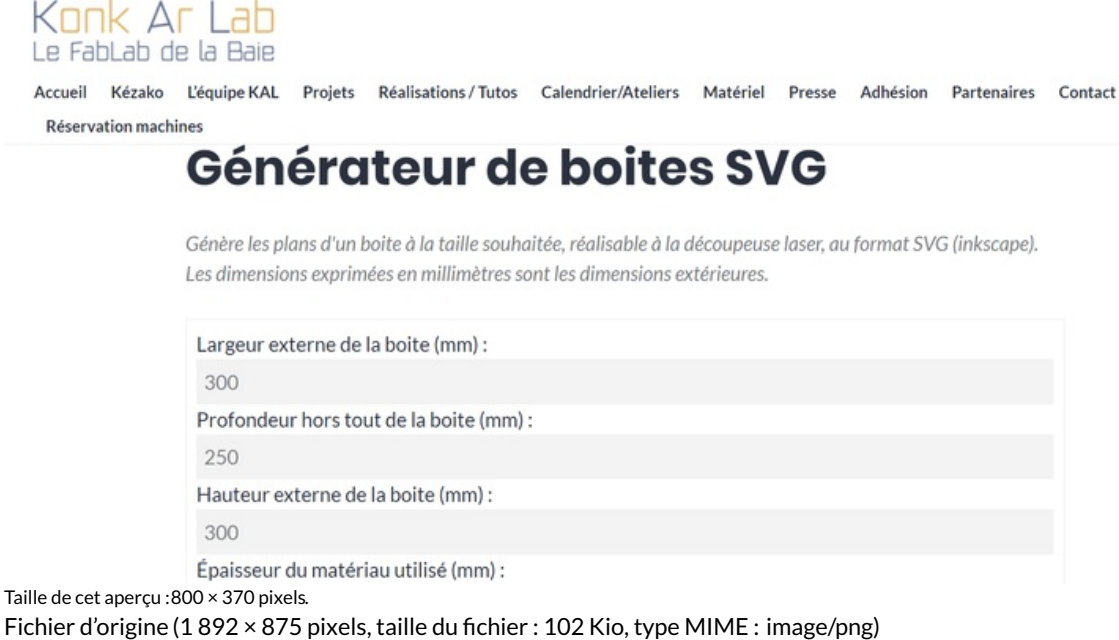

Fichier téléversé avec MsUpload on [Boite\\_à\\_Histoires](https://wikifab.org/wiki/Boite_%25C3%25A0_Histoires)

## Historique du fichier

Cliquer sur une date et heure pour voir le fichier tel qu'il était à ce moment-là.

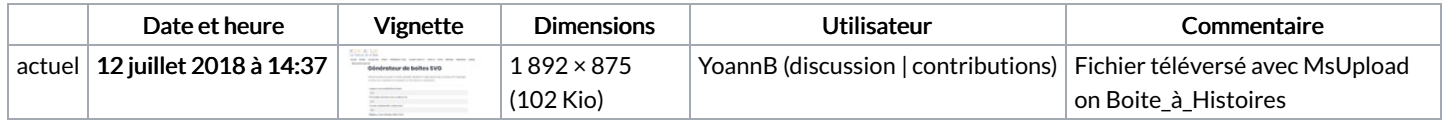

Vous ne pouvez pas remplacer ce fichier.

## Utilisation du fichier

Les 2 pages suivantes utilisent ce fichier :

Boite à [Histoires](https://wikifab.org/wiki/Boite_%25C3%25A0_Histoires) Boite à [Histoires/fr](https://wikifab.org/wiki/Boite_%25C3%25A0_Histoires/fr)

## Métadonnées

Ce fichier contient des informations supplémentaires, probablement ajoutées par l'appareil photo numérique ou le numériseur utilisé pour le créer. Si le fichier a été modifié depuis son état original, certains détails peuvent ne pas refléter entièrement l'image modifiée.

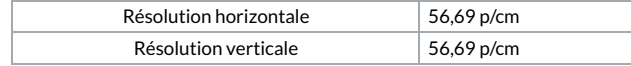